# Building a Kirigami app In 2023

Carl Schwan - FOSDEM 2023

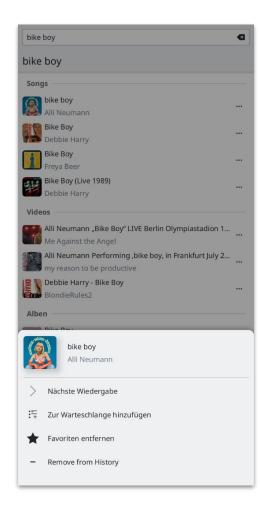

#### **About me**

- KDE developer since 2018
- KDE e.V. member since 2019
- Maintain the websites and help with the promo and fundraising team
- Wrote multiple Kirigami applications: NeoChat, Kontrast, Tokodon, Kalendar and Arianna
- Work at the KDAB Group

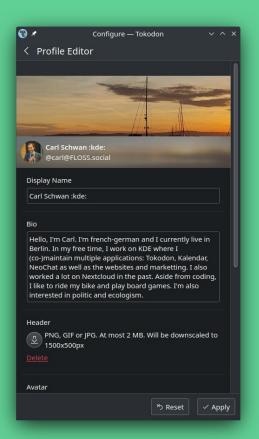

1

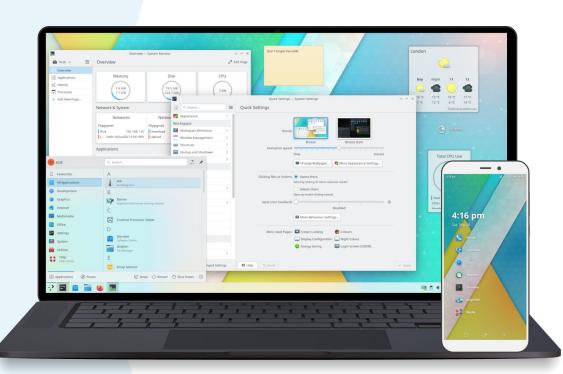

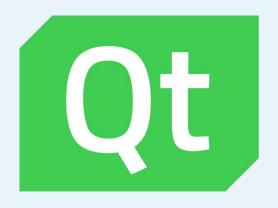

```
MastoPage {
title: i18n("Login")
leftPadding: 0
rightPadding: 0
ColumnLayout {
    width: parent.width
    MobileForm.FormCard {
        Layout.topMargin: Kirigami.Units.largeSpacing
        Layout.fillWidth: true
        contentItem: ColumnLayout {
            spacing: 0
            MobileForm.FormCardHeader {
                title: i18n("Welcome to Tokodon")
            MobileForm.FormTextFieldDelegate {
                id: instanceUrl
                label: i18n("Instance Url:")
                onAccepted: continueButton.clicked()
                inputMethodHints: Qt.ImhUrlCharactersOnly | Qt.ImhNoPredictiveTex
            MobileForm.FormDelegateSeparator {}
            MobileForm.FormSwitchDelegate {
```

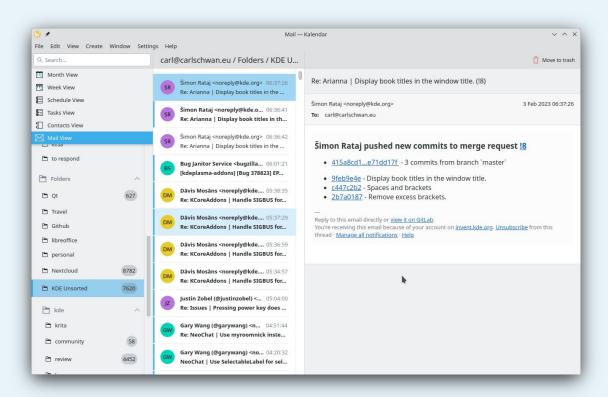

|      | Šimon R                                                     | ataj <noreply@< th=""><th>kde.org&gt;</th><th></th><th>06:37:26</th></noreply@<>            | kde.org>                                                              |                              | 06:37:26     |
|------|-------------------------------------------------------------|---------------------------------------------------------------------------------------------|-----------------------------------------------------------------------|------------------------------|--------------|
| SR   | Re: Arianna   Display book titles in the window title. (18  |                                                                                             |                                                                       |                              | (8)          |
| SR   | Šimon R                                                     | ataj <noreply< td=""><td>@kde.org&gt;</td><td></td><td>06:36:41</td></noreply<>             | @kde.org>                                                             |                              | 06:36:41     |
| SK   | Re: Arianna   Display book titles in the window title. (!8) |                                                                                             |                                                                       |                              |              |
| SR   | Šimon R                                                     | ataj <noreply@< td=""><td>kde.org&gt;</td><td></td><td>06:36:42</td></noreply@<>            | kde.org>                                                              |                              | 06:36:42     |
| JK J | Re: Arianna   Display book titles in the window title. (18) |                                                                                             |                                                                       |                              |              |
| BS   | Bug Jani                                                    | itor Service <b< td=""><td>ougzilla_nore</td><td>ply@kde.org&gt;</td><td>06:01:21</td></b<> | ougzilla_nore                                                         | ply@kde.org>                 | 06:01:21     |
| B3   | [kdeplas                                                    | sma-addons] [                                                                               | Bug 378823]                                                           | EPOD POTD disp               | lay header i |
| DM   | Dāvis M                                                     | osāns <norepl< td=""><td>ly@kde.org&gt;</td><td></td><td>05:38:35</td></norepl<>            | ly@kde.org>                                                           |                              | 05:38:35     |
| DIVI | Re: KCor                                                    | reAddons   Ha                                                                               | indle SIGBUS                                                          | for KSharedDat               | aCache (and  |
| DM   | Dāvis M                                                     | osāns <norepl< td=""><td>ly@kde.org&gt;</td><td></td><td>05:37:29</td></norepl<>            | ly@kde.org>                                                           |                              | 05:37:29     |
| DIVI | Re: KCor                                                    | reAddons   Ha                                                                               | indle SIGBUS                                                          | for KSharedDat               | aCache (and  |
| DM   | Dāvis M                                                     | osāns <norepl< td=""><td>ly@kde.org&gt;</td><td></td><td>05:36:59</td></norepl<>            | ly@kde.org>                                                           |                              | 05:36:59     |
| JIVI | Re: KCor                                                    | reAddons   Ha                                                                               | indle SIGBUS                                                          | for KSharedDat               | aCache (and  |
| DM   | Dāvis M                                                     | osāns <norepl< td=""><td>ly@kde.org&gt;</td><td></td><td>05:34:57</td></norepl<>            | ly@kde.org>                                                           |                              | 05:34:57     |
| DIVI | Re: KCoi                                                    | eAddons   Ha                                                                                | ndle SIGBUS                                                           | for KSharedDat               | aCache (and  |
|      | Justin Z                                                    | obel (@justinz                                                                              | obel) <norep< td=""><td>ly@kde.org&gt;</td><td>05:04:00</td></norep<> | ly@kde.org>                  | 05:04:00     |
| 17   | Re: Issu                                                    | es   Pressing                                                                               | power key do                                                          | es not bring sys             | tem back up  |
| JZ   |                                                             |                                                                                             |                                                                       | 01.1                         | 04:51:44     |
|      | Gary Wa                                                     | ng (@garywa                                                                                 | ng) <noreply< td=""><td>@kae.org&gt;</td><td>04.31.44</td></noreply<> | @kae.org>                    | 04.31.44     |
| JZ   |                                                             |                                                                                             |                                                                       | @кае.org><br>stead of roomni |              |
|      |                                                             |                                                                                             |                                                                       | _                            |              |

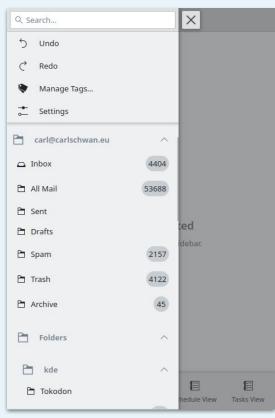

2

# History of Kirigami

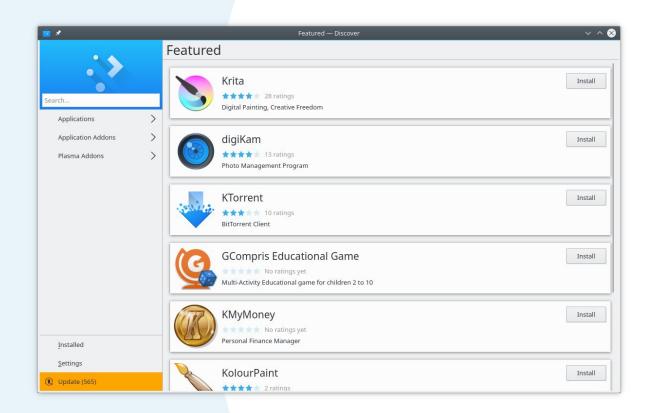

#### **Timeline**

- 2015 Plasma Mobile is officially announced
- March 2016 Kirigami is created by Marco Martin at a sprint at CERN
- October 2016 Introduction of the qqc2-desktop-theme
- October 2017 Introduction of the color theme api
- Early 2020 Launch of the PinePhone
- 2022 Launch of Kirigami Addons

3

# New components

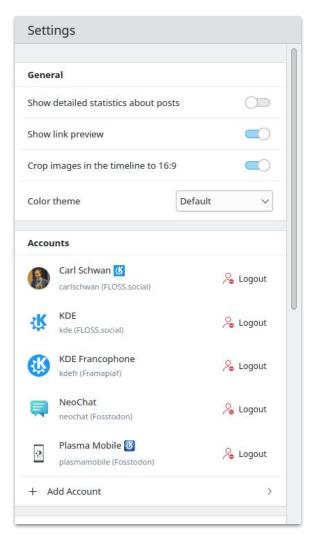

### Kirigami - List and section delegates

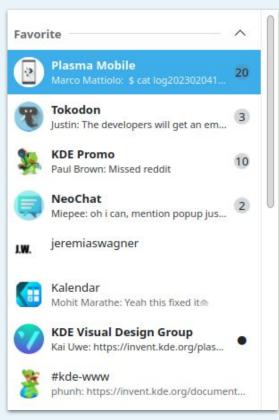

## Kirigami Addons - MobileForm

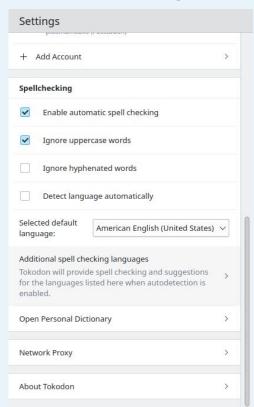

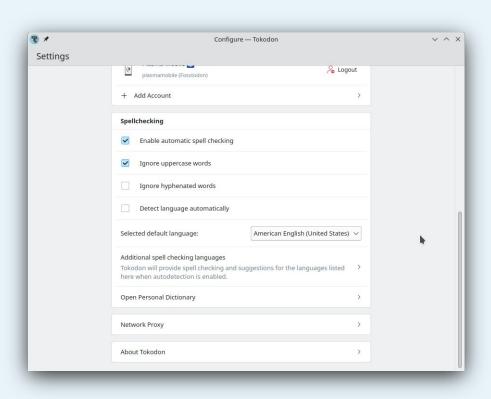

### Kirigami Addons - TreeView

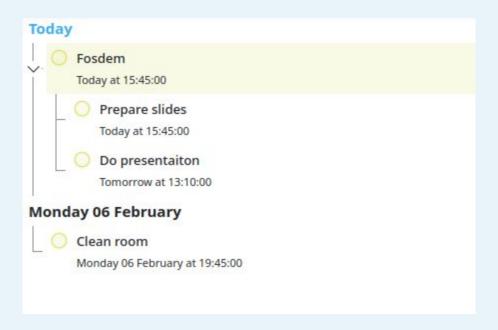

# Kirigami Addons - Search Popup

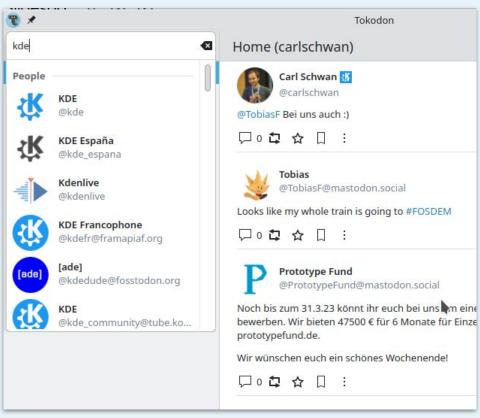

#### Thanks!

Do you have any questions? <a href="mailto:carl@carlschwan.eu">carl@carlschwan.eu</a>

@carlschwan@floss.social

@carl:kde.org